<span id="page-0-1"></span><span id="page-0-0"></span>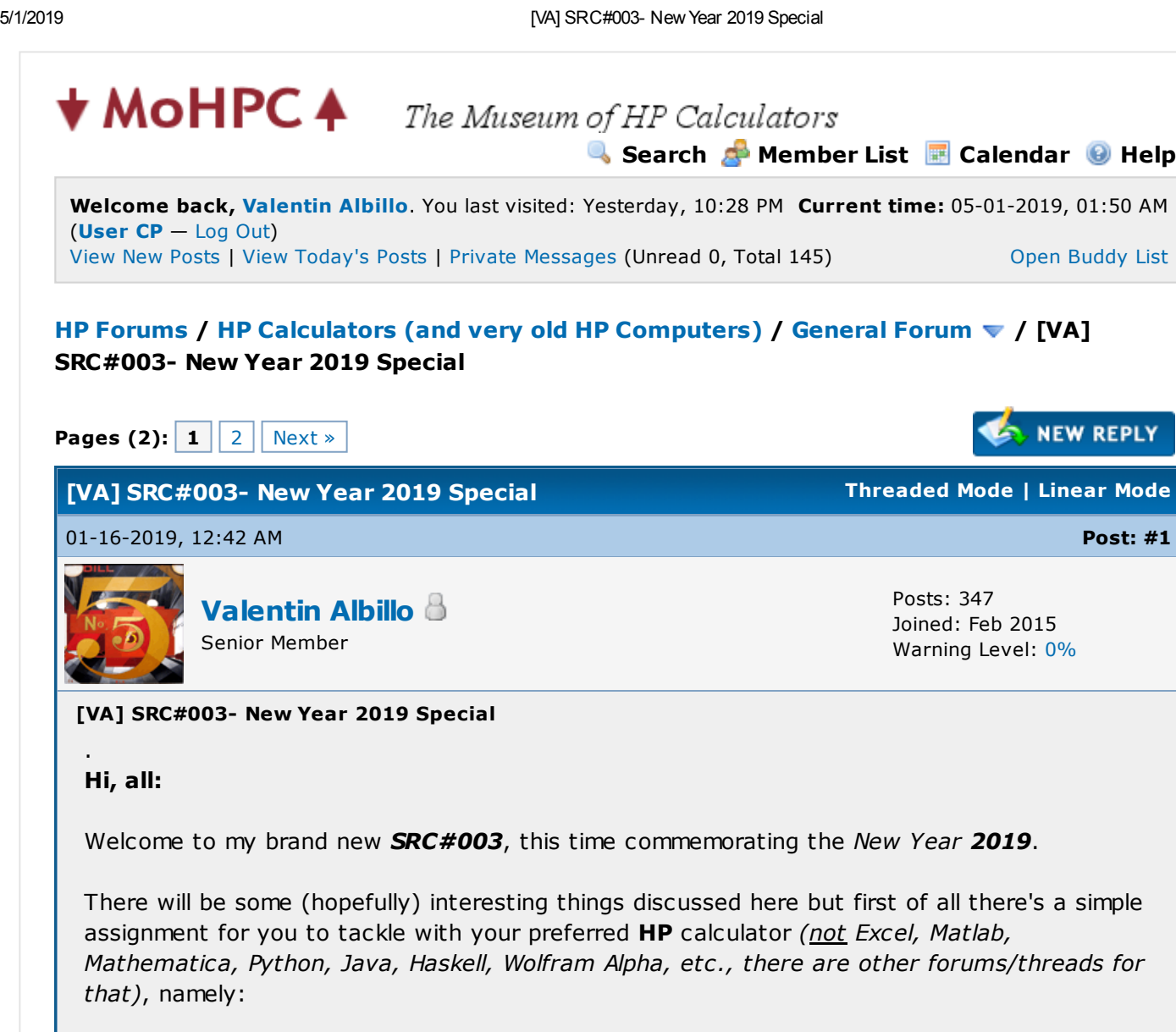

Write a program which implements the following procedure:

1) Create this 3x3 matrix M:

 $|\pi$  2019 2019  $M = | 1 \pi 2019 |$  $\begin{array}{ccccccccccccc}\n & & & & 1 & & & \pi & & \n\end{array}$  $\pi$  $\pi$ 

2) Compute the successive powers of M (i.e:  $M^2$ ,  $M^3$ , etc.) and for each power n compute the value of  $M^n(1,3) / M^n(2,3)$  until it converges to some limit.

What is the numerical value of this limit ? What do you think this procedure is actually computing ?

You can use any HP calculator of your choice (Minimum Recommended Model would be the HP-11C or better) but, again, write your code only in RPN, RPL or 71-BASIC, please, and it would be better if you don't peruse the Internet, just your programming skills and math intuition.

In a few days I'll give a 5-line, 144-byte program for the HP-71B (easiest code to understand), plus extensive comments and further discussion.

Meanwhile, let's see what you come up with.

**REPLY** 

ar Mode

 $\bigcirc$  [Help](https://www.hpmuseum.org/forum/misc.php?action=help)

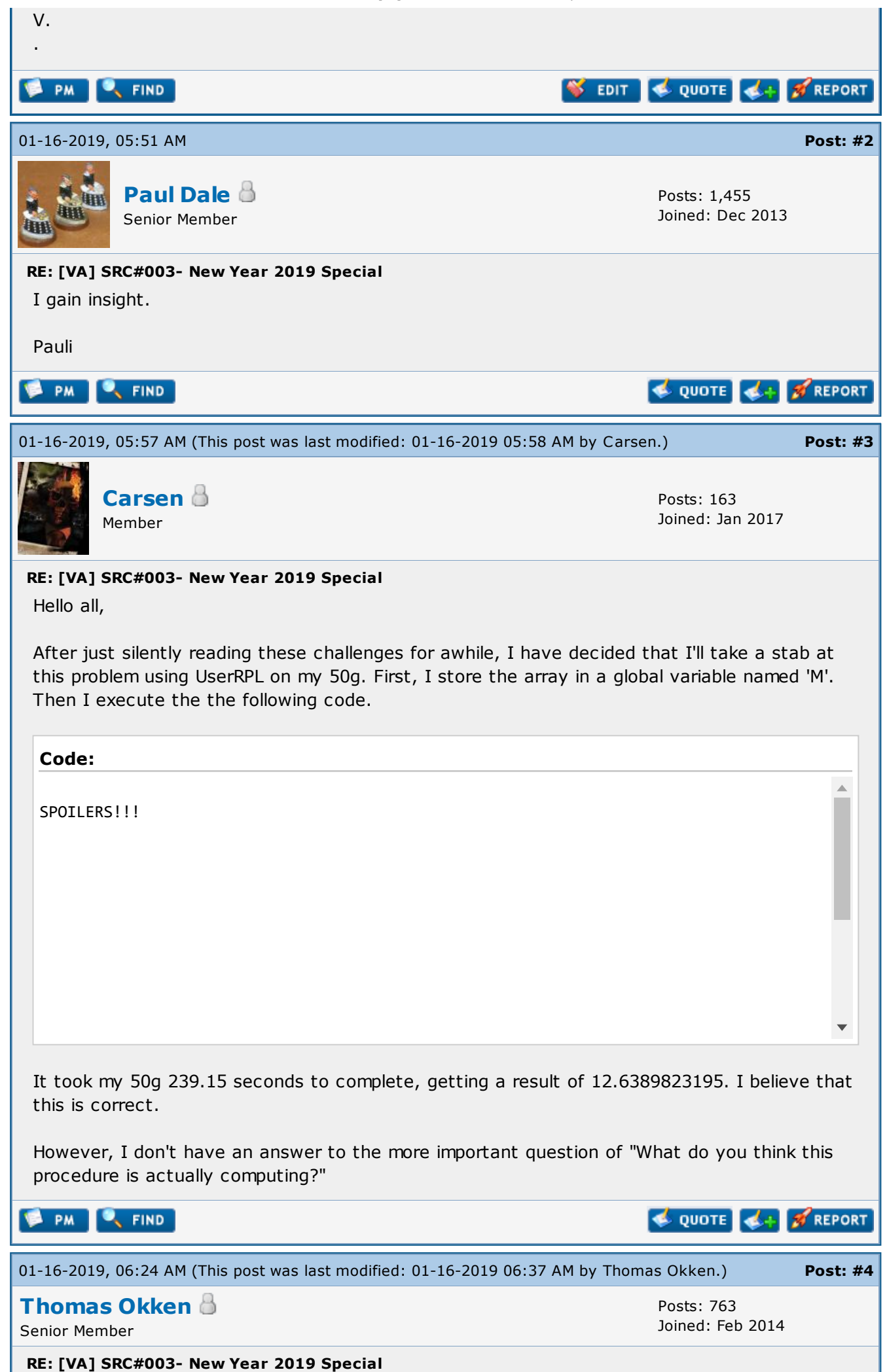

Î.

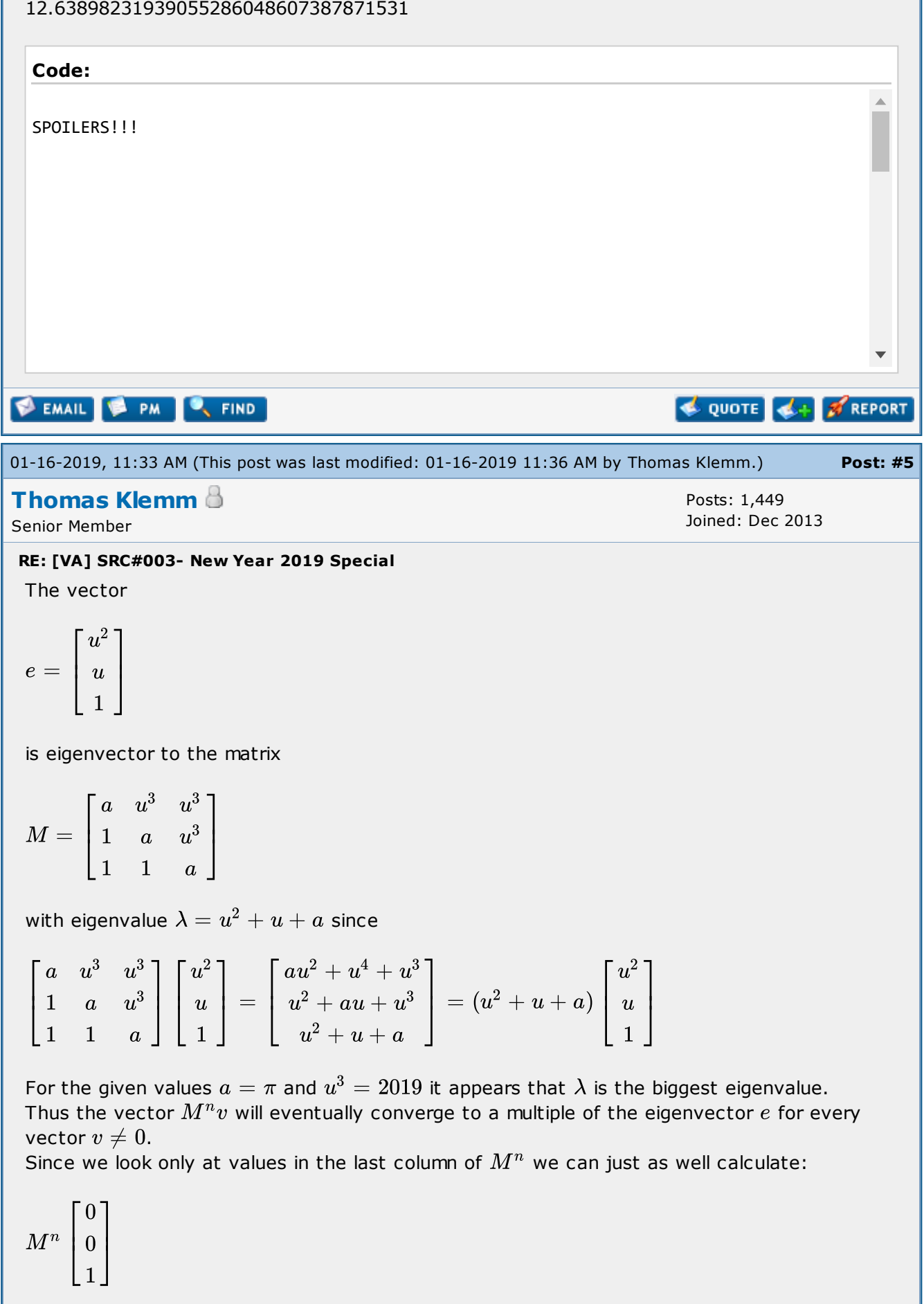

Thus the ratio

 $M_{1,3}^n$  $M_{2.3}^n$ 

converges to the value

$$
\tfrac{e_1}{e_2} = \tfrac{u^2}{u} = u
$$

For the given value  $u^3=2019$  this means  $u=\sqrt[3]{2019}\doteq 12.63898232.$ 

Here's a program for the HP-48GX:

#### Code:

```
«
 @ (n M - ratio )
 [ 0 0 1 ] ROT
 1 SWAP START
   OVER SWAP *
 NEXT
 SWAP DROP
 DUP 1 GET
 SWAP 2 GET /
»
```
## Example:

With the given matrix  $M$  in a variable:

200 M

→

12.6389823194

Or then using what we know from above:

```
M EGV DROP { 2 1 } GET INV
(12.6389823194,0)
```
This works since  $e_1$  of eigenvectors appears to be 1.

Cheers Thomas

QUOTE 4+ # REPORT  $P^{\prime}$   $\sim$   $\blacksquare$  $\sim$  FIND 01-16-2019, 11:50 AM Post: [#6](https://www.hpmuseum.org/forum/thread-12206-post-110588.html#pid110588) [Thomas](https://www.hpmuseum.org/forum/user-62.html) Klemm Posts: 1,449 Joined: Dec 2013 Senior Member RE: [VA] SRC#003- New Year 2019 Special Thomas Okken Wrote: (01-16-2019 06:24 AM) Code: SPOILERS!!!

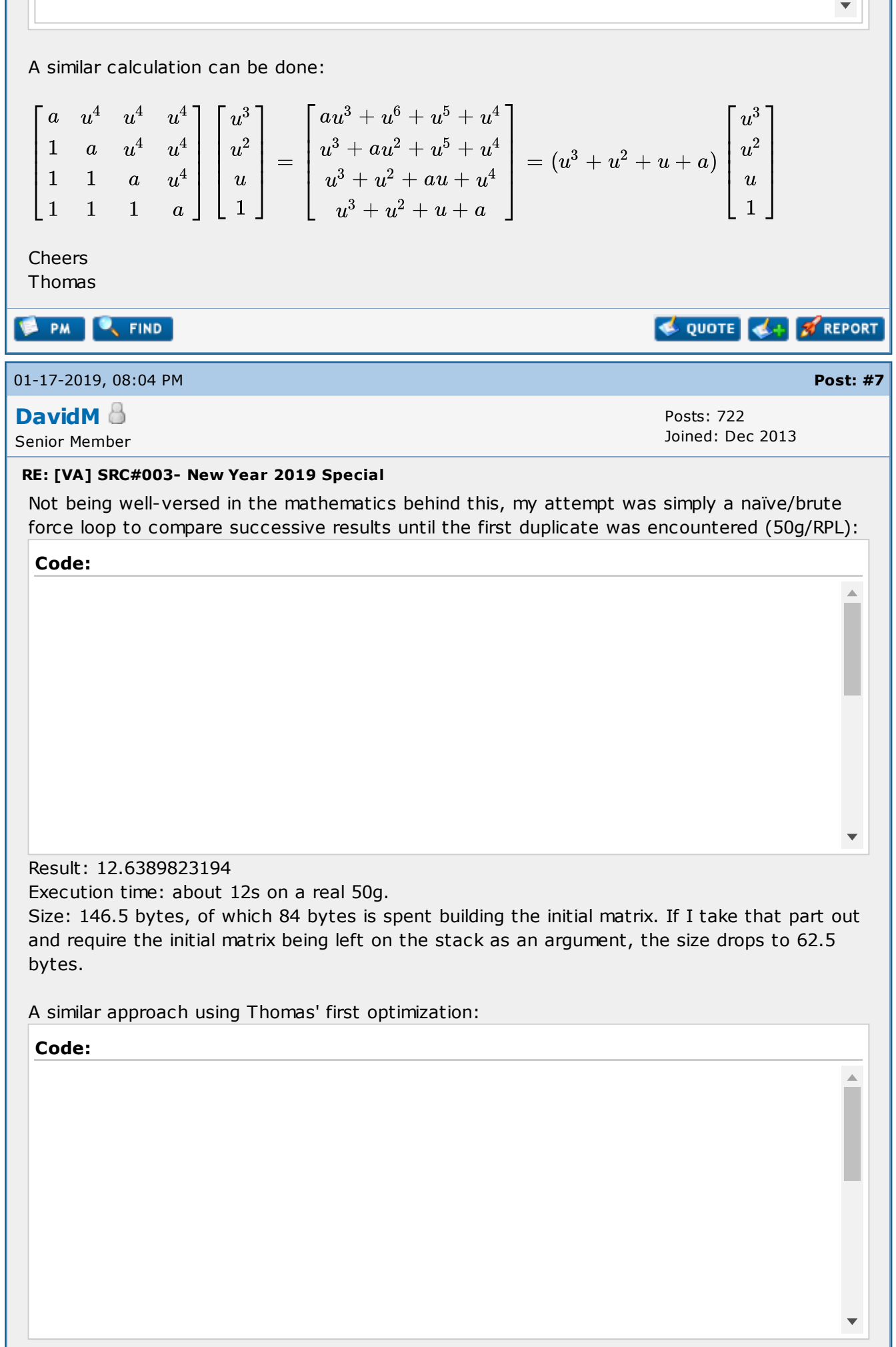

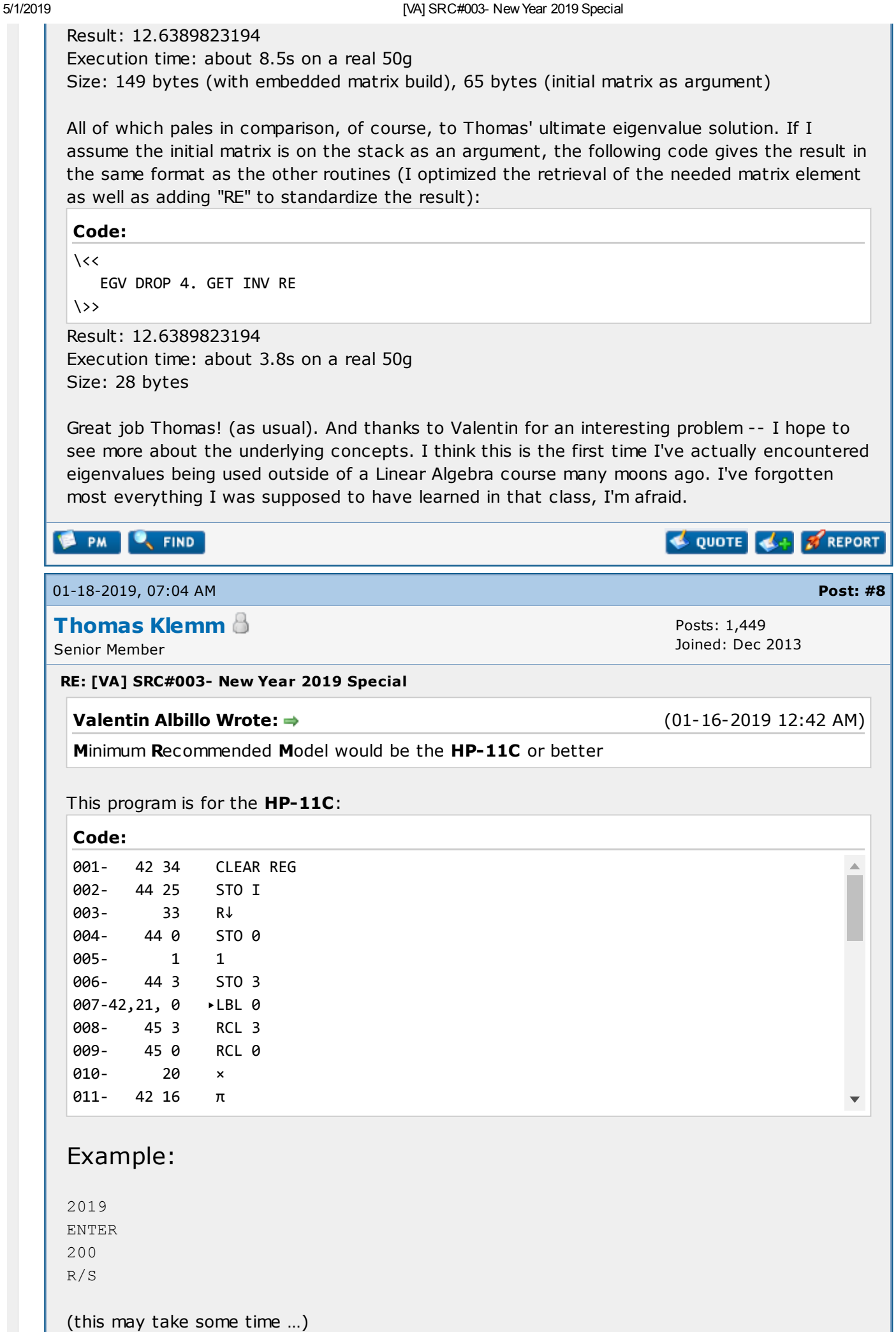

#### 12.63898232

## Registers:

```
0: 2019 (or whatever you entered)
1: x
2: y
3: z
```
Starting with:

=  $\left\lceil x \right\rceil$  $\lfloor z \rfloor$  $|y|$  $\mathbf{I}$  $\perp$  $\perp$  $\vert 0$  $\overline{0}$ 1  $\mathbf{I}$  $\mathbf{I}$  $\mathbf{I}$ 

The following matrix multiplication is iterated:

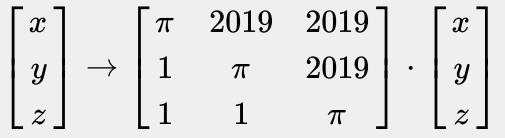

The resulting vector is reduced in lines 29-31 to avoid overflow.

$$
\begin{bmatrix} x \\ y \\ z \end{bmatrix} \rightarrow \begin{bmatrix} 1 \\ \frac{y}{x} \\ \frac{z}{x} \end{bmatrix}
$$

Cheers Thomas

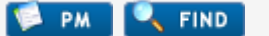

01-18-2019, 07:44 PM **Post:** [#9](https://www.hpmuseum.org/forum/thread-12206-post-110699.html#pid110699)

### [Thomas](https://www.hpmuseum.org/forum/user-62.html) Klemm

Senior Member

### RE: [VA] SRC#003- New Year 2019 Special

The translation for the HP-67 is straightforward:

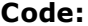

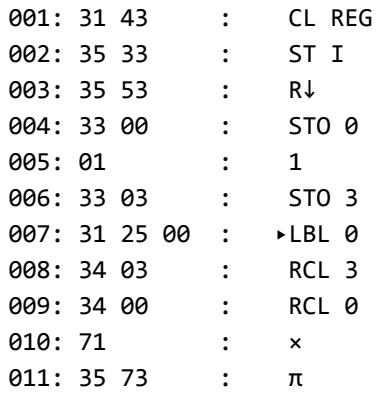

# Example:

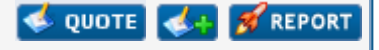

 $\Delta$ 

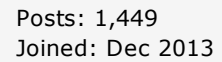

T.

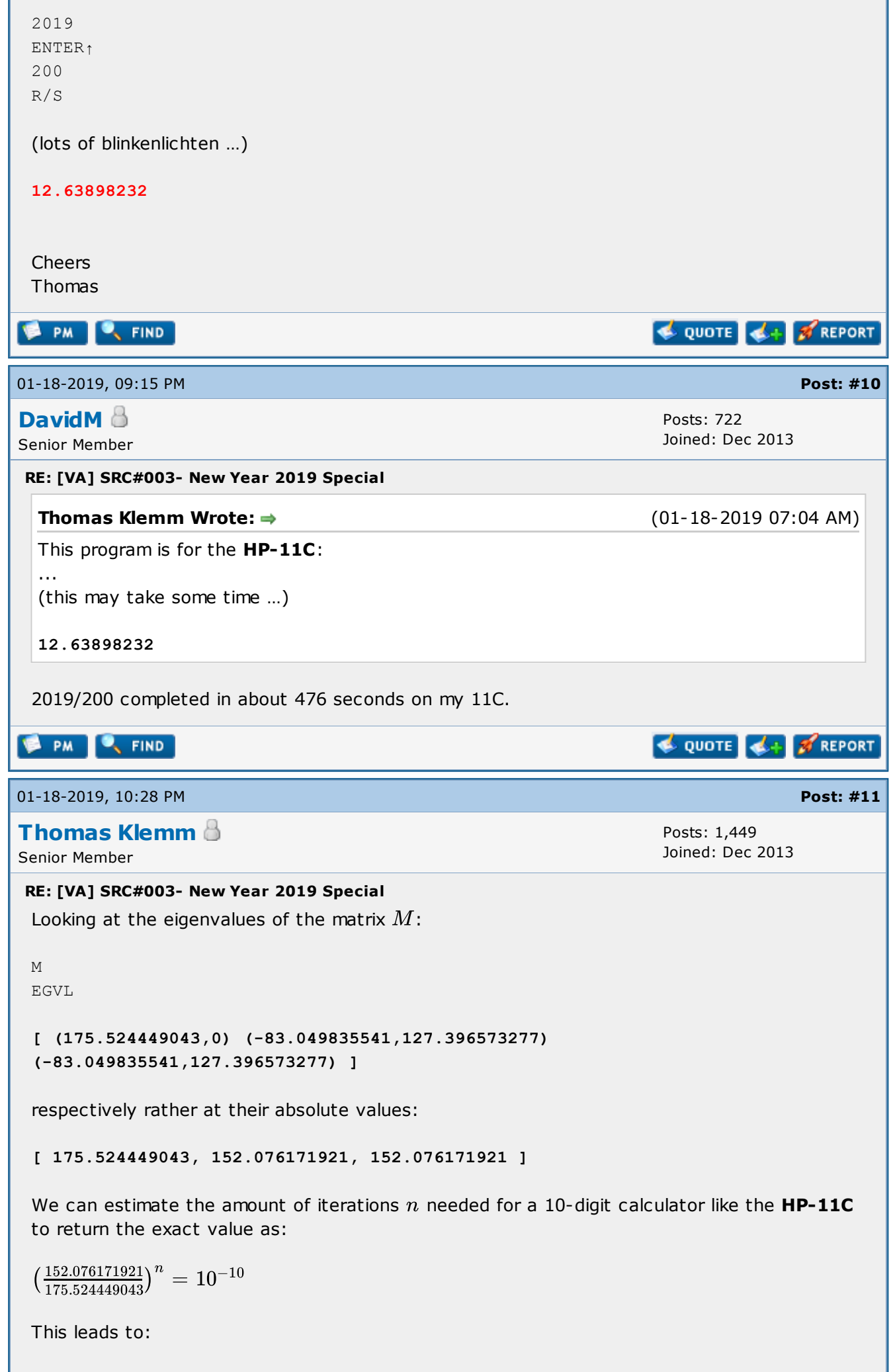

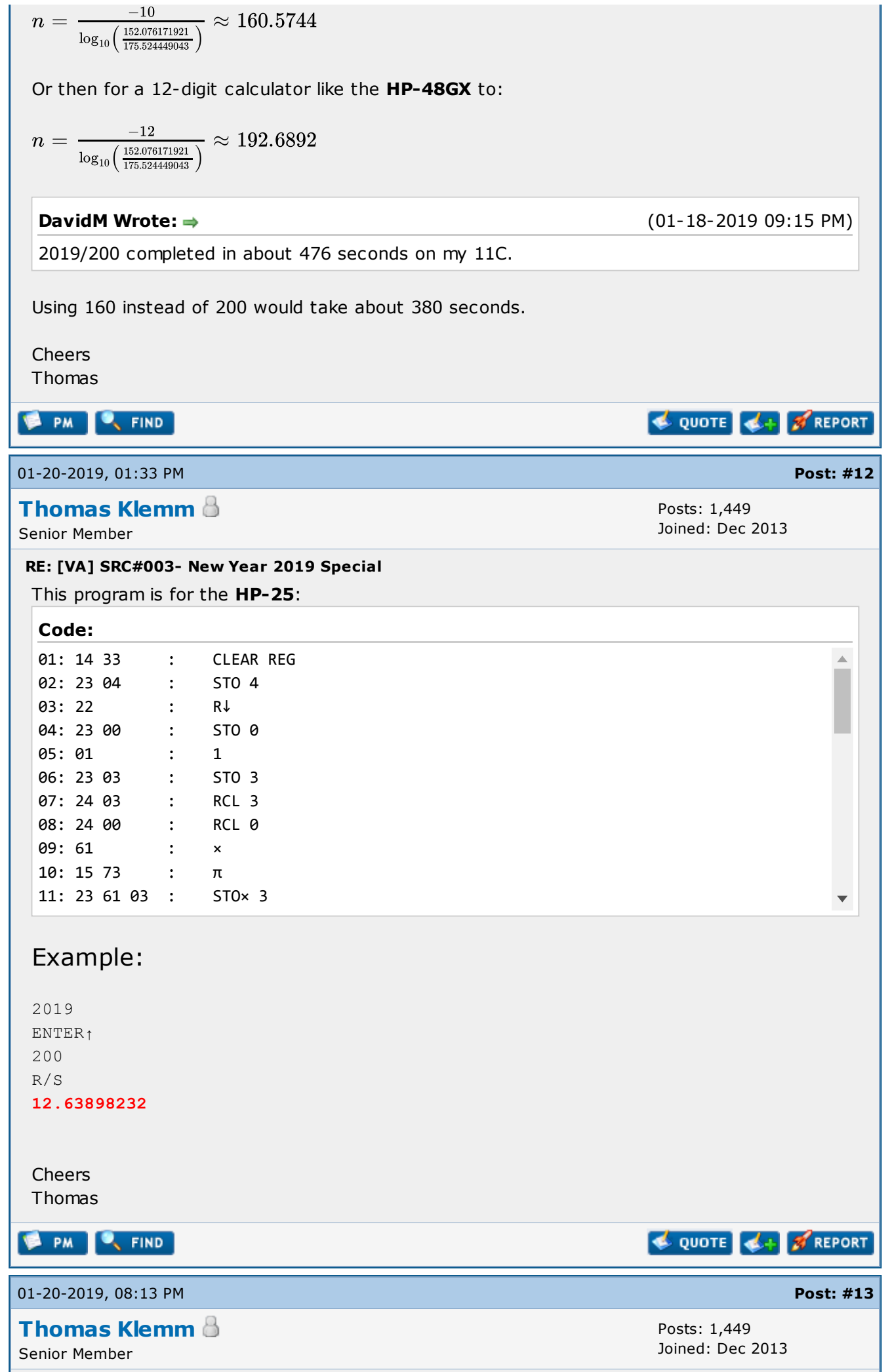

# RE: [VA] SRC#003- New Year 2019 Special

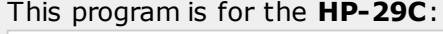

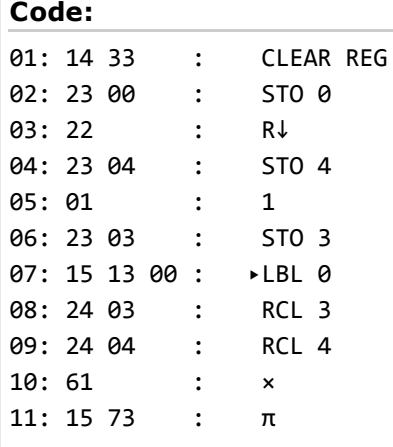

# Registers:

0: looping counter 1: x 2: y 3: z 4: 2019 (or whatever you entered)

## Example:

2019 ENTER↑ 200 R/S 12.63898232

# Cheers

Thomas

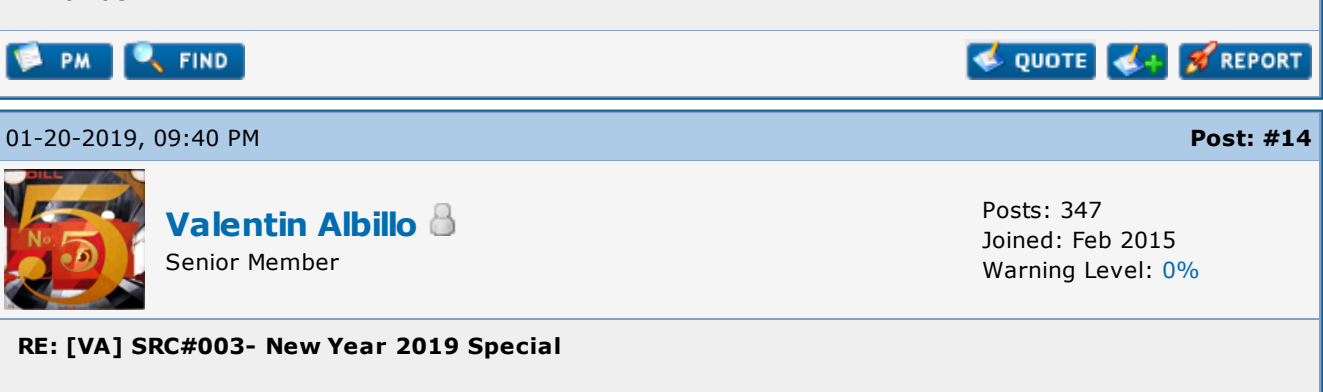

### Hi all:

First of all, many thanks to all of you who contributed your various RPN/RPL solutions and valuable comments. As Thomas Okken suspected and Thomas Klemm explained, the reason this procedure works and converges to the cubic root of 2019 has all to do with the eigenvalues of the matrix M.

My original code for the HP-71B (easiest to understand), which exactly follows the steps given in my OP (i.e.: computing the powers of M instead of repeatedly multiplying by a vector) is the following 5-line, 144-byte snippet of code, which also keeps count of the number of

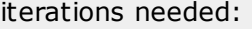

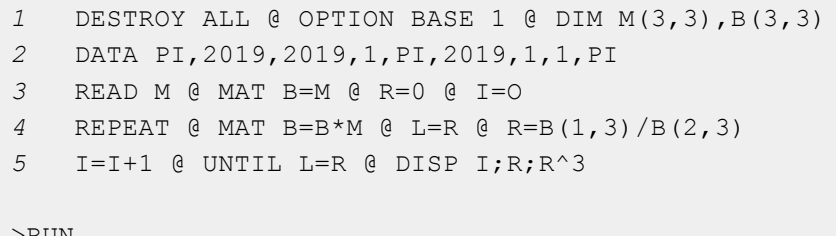

>RUN

183 12.6389823194 2019

so after 183 iterations the limit is found to be **12.6389823194**, which is 2019 $\gamma$ (1/3), the cubic root of 2019. Now for a few comments:

The procedure can be *generalized* in many ways. For instance:

1) My example used Pi in the main diagonal just for aesthetics but actually the procedure will converge for other positive values K in the main diagonal, resulting always in the same limit but greatly affecting the number if iterations needed for convergence. For instance:

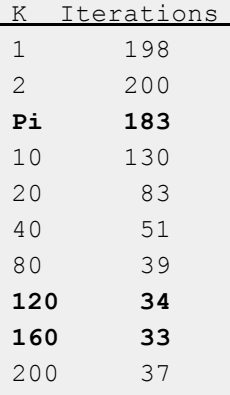

as you may see in the table above, the value of  $K$  which results in the lowest number of iterations needed seems to be around 120-140. In fact, the theoretically optimum value for  $K$ in the main diagonal which results in the minimum number of iterations to converge for a given number **N** (2019 in my OP) is:

 $K = (N^(1/3) + N) / (N^(1/3) + 1)$ 

which for N=2019 would be

 $(2019(1/3)+2019)/(2019(1/3)+1) = 148.958253244$ 

thus placing, say,  $148$  or  $149$  in the main diagonal instead of Pi will result in the lowest number of iterations needed, about  $33-34$  instead of the  $183$  needed when  $K=Pi$ .

2) The procedure will converge for numbers N other than 2019, be they integer, real (or even complex !), and the limit will be  $N^{(1/3)}$ , the cubic root of N. For instance:

- using *K = 1, N = 5:* 1 5 5  $M = 1$  1 5 1 1 1

will converge in 25 iterations to  $1.70997594668 = 5^(1/3)$ , the cube root of 5

5/1/2019 **IVA] SRC#003- New Year 2019 Special** 

- using *K = 2, N = 2:* 2 2 2  $M = 1$  2 2

1 1 2

will converge in 14 iterations to  $1.25992104989 = 2^(1/3)$ , the cube root of 2.

- using *K = 1, N = 1 + 2 i: (remember to define M, B, L and R as COMPLEX)*

 $1 (1,2) (1,2)$  $M = 1$  1 (1,2) 1 1 1

will converge in 23 iterations to  $1.21961650797 + 0.471711267789$  i =  $(1 + 2i)^{(1/3)}$ , the cube root of  $1 + 2$  i.

3) Though my OP specified the ratio  $B(1,3)/B(2,3)$ , the procedure will converge using many other different ratios. For instance;

 $B(1,1)/B(2,1)$ ,  $B(2,1)/B(3,1)$ ,  $B(1,2)/B(2,2)$ ,  $B(2,2)/B(3,2)$ , ...  $B(3,3)/B(3,2)$ ,  $B(3,2)/B(3,1)$ 

will converge to  $N^{(1/3)}$ , the cubic root of N, while the ratios;

 $B(1,1)/B(3,1)$ , ...,  $B(3,3)/B(3,1)$ 

will converge to  $N^{(2/3)}$ , the square of the cubic root of N (or the cubic root of the square of N, your choice)

4) My OP used a 3x3 matrix and the limit was the cube root of N, but using DxD matrices with the same pattern will make the various ratios converge to  $N^{(1/D)}$ , N^(2/D), N^(3/D), ..., i.e., the Dth root of N and its powers.

5) Besides computing cubic roots, the procedure can also be made to converge to the root of a given cubic equation of a particular form. For instance:

Find a root of:  $x^3 - 1.2*x - 2.1 = 0$ 

We'll first create the following 3x3 initial matrix **M**:

K P Q  $M = 1$  K 0 0 1 K

where we'll use  $K=1$ ,  $P=1.2$ ,  $Q=2.1$ , so the initial matrix will be:

1 1.2 2.1  $M = 1$  1 0 0 1 1

which converges in 24 iterations to  $1.58816816249$ , which is the real root of the given cubic equation. This can be checked like this:

https://www.hpmuseum.org/forum/thread-12206.html 12/17

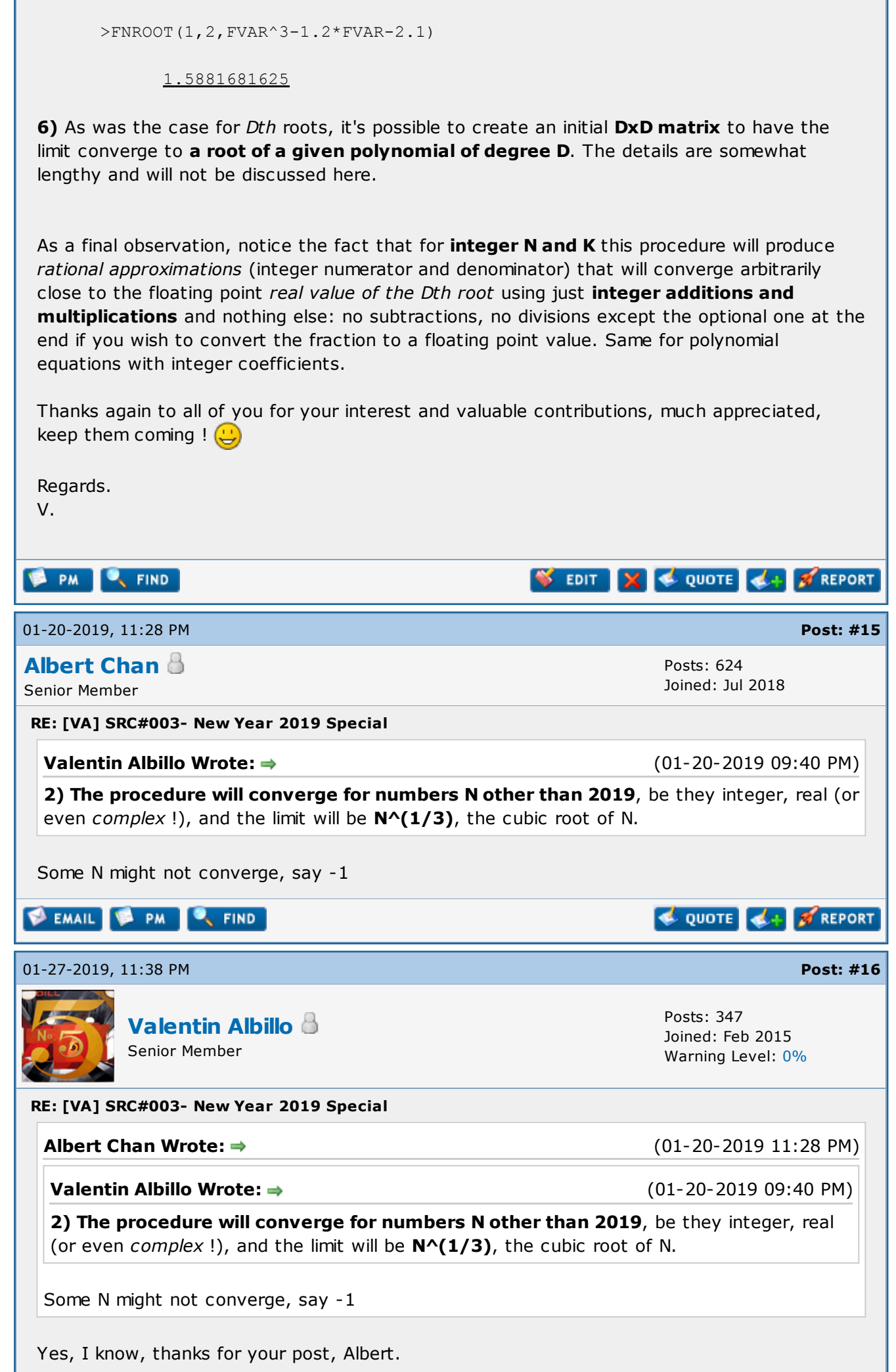

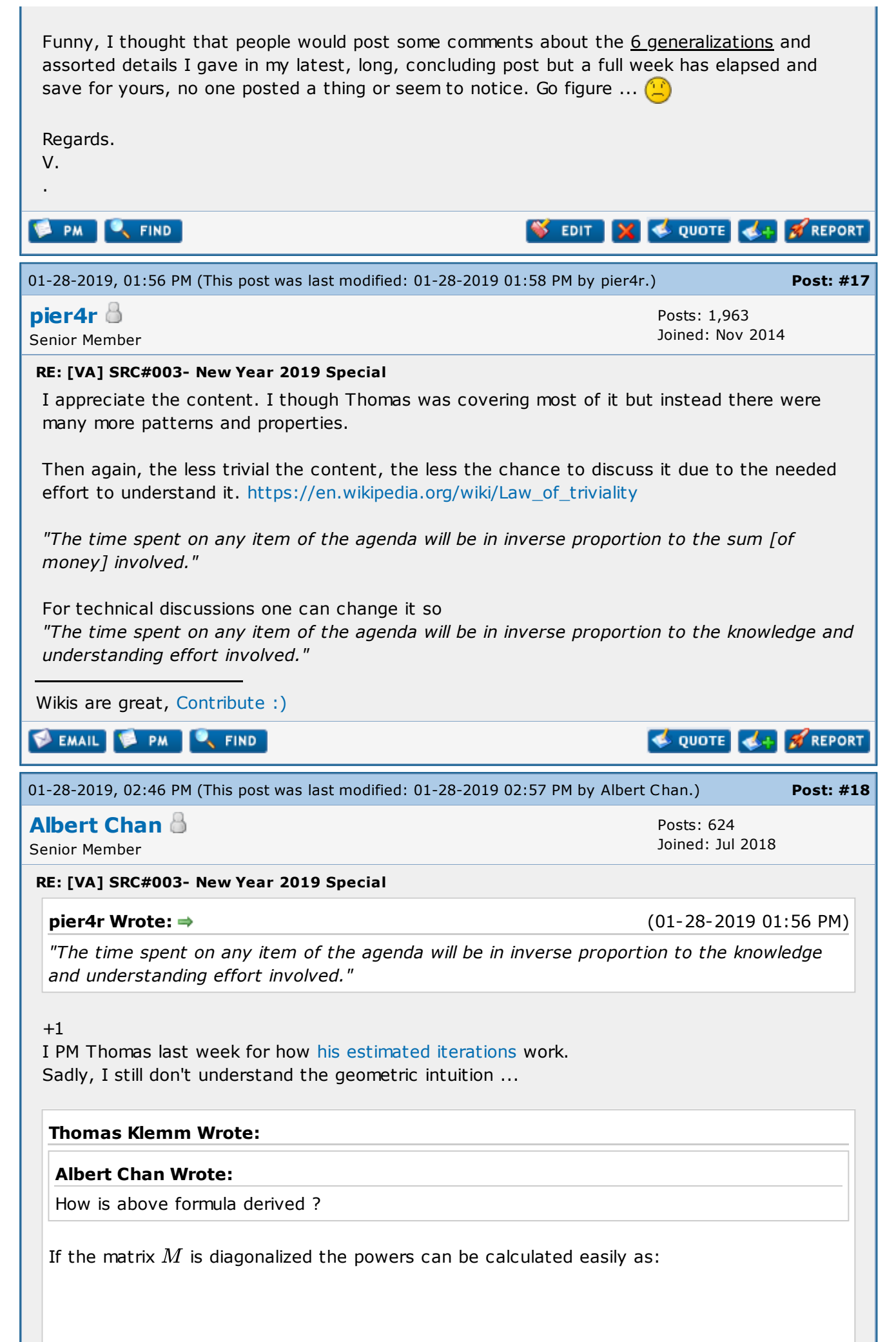

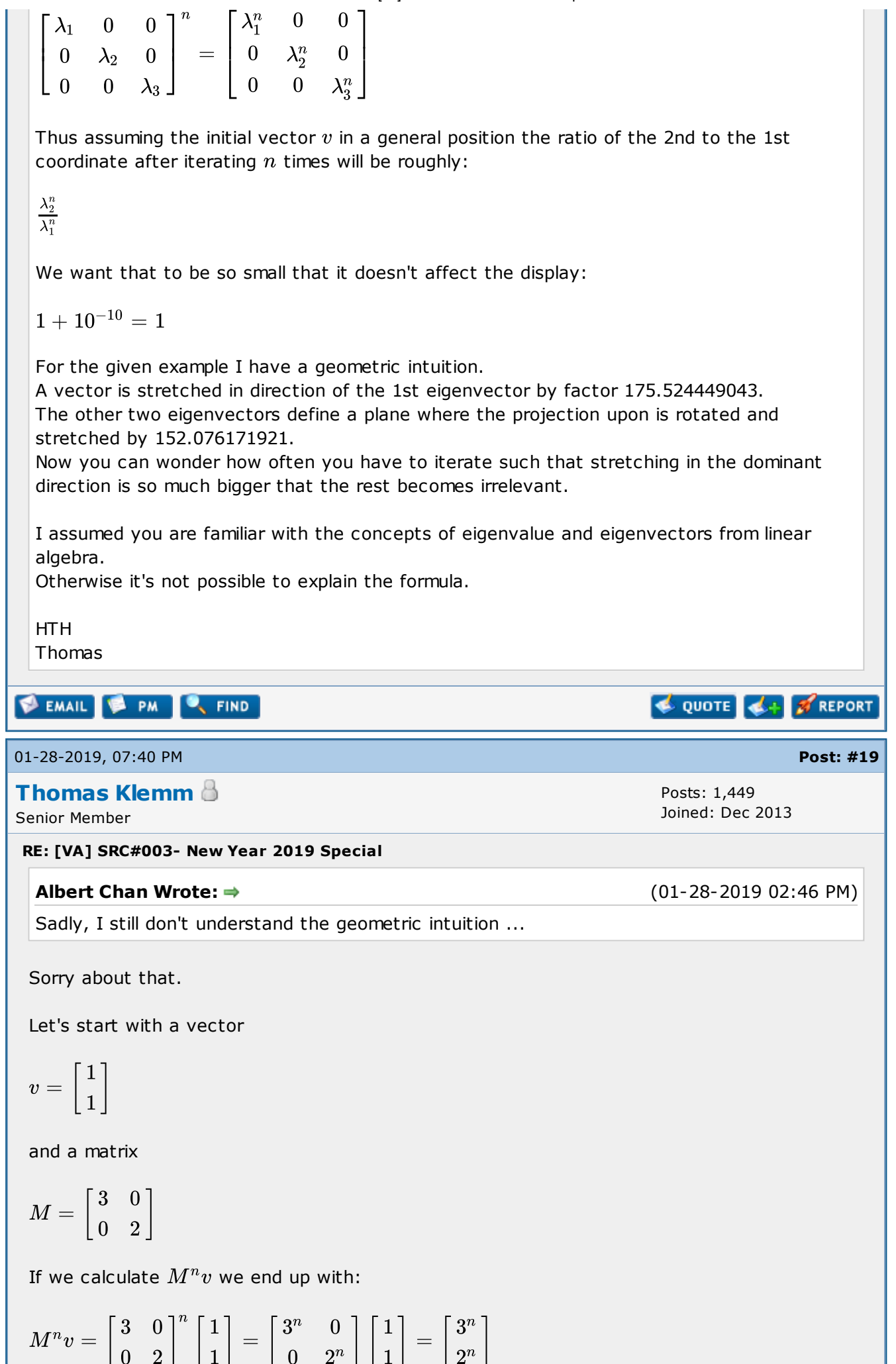

Thus the ratio of the coordinates is:

$$
\frac{y}{x} = \frac{2^n}{3^n} = \left(\frac{2}{3}\right)^n
$$

If we want to know when the  $y$  component can be neglected compared to the  $x$  component using a 12-digit calculator we see that's when:

$$
\tfrac{y}{x}<10^{-12}
$$

And therefore when:

$$
\left(\tfrac{2}{3}\right)^n\,<\,10^{-12}
$$

Solve that for  $n$  to get:

 $n > \frac{\log_{10} 10^{-12}}{\log_2 2} = \frac{-12}{\log_2 2 - \log_2 3} \approx 68.1465$  $\log_{10} \frac{2}{3}$ 3  $-12$  $\log_{10} 2 - \log_{10} 3$ 

Indeed:

2 ENTER  $3 \div 69$  y<sup>x</sup> 7.0746e-13

But of course we could get a bit closer by using 5e-12 instead of 1e-12. This leads to  $n > 64.1771$  and indeed  $n = 65$  is enough:

```
2 ENTER 3 \div 65 y^x3.5815e-12
```
Using the eigenvectors as a basis just adds some coordinate transformations. We don't know the details (or rather I ignored them) but for a general vector that shouldn't matter much.

But of course this calculation changes if we start with something like:

$$
v=\left[\frac{1}{10^k}\right]
$$

for a big positive value of  $k.$ But even that would just add  $k$  to the result.

That's why I consider it only a rough estimate.

Does this make more sense?

Cheers Thomas

 $~\mathsf{P}$ M **FIND** 

01-28-2019, 08:17 PM Post: [#20](https://www.hpmuseum.org/forum/thread-12206-post-111255.html#pid111255)

**[Thomas](https://www.hpmuseum.org/forum/user-62.html) Klemm B Posts: 1,449** 

© QUOTE

**REPORT** 

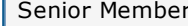

### RE: [VA] SRC#003- New Year 2019 Special

### Thomas Klemm Wrote:

I assumed you are familiar with the concepts of eigenvalue and eigenvectors from linear algebra.

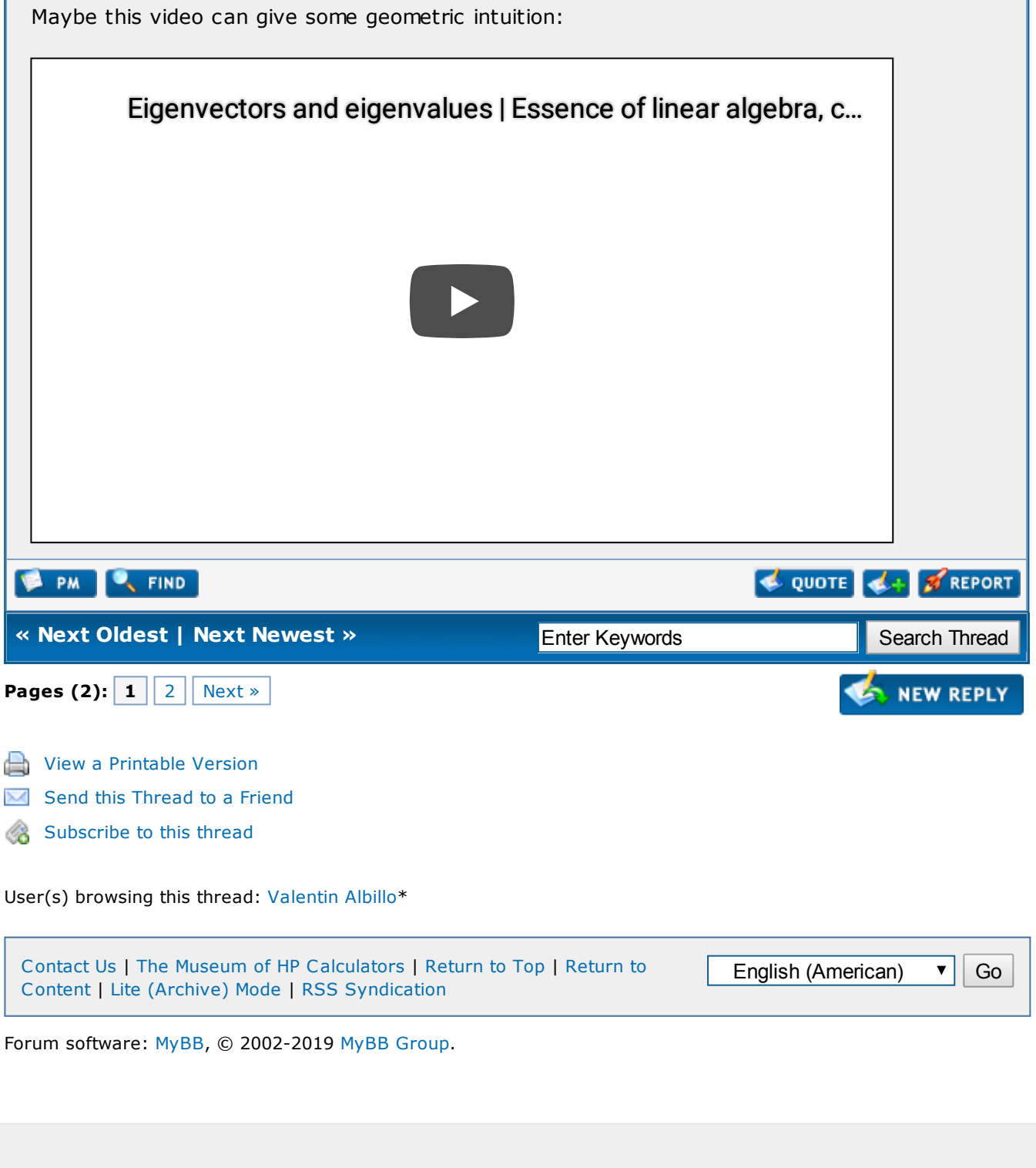